## SIMD

## Streaming SIMD Extensions)

 $1.1$ 

1999 1

注文番号: 244413J-002

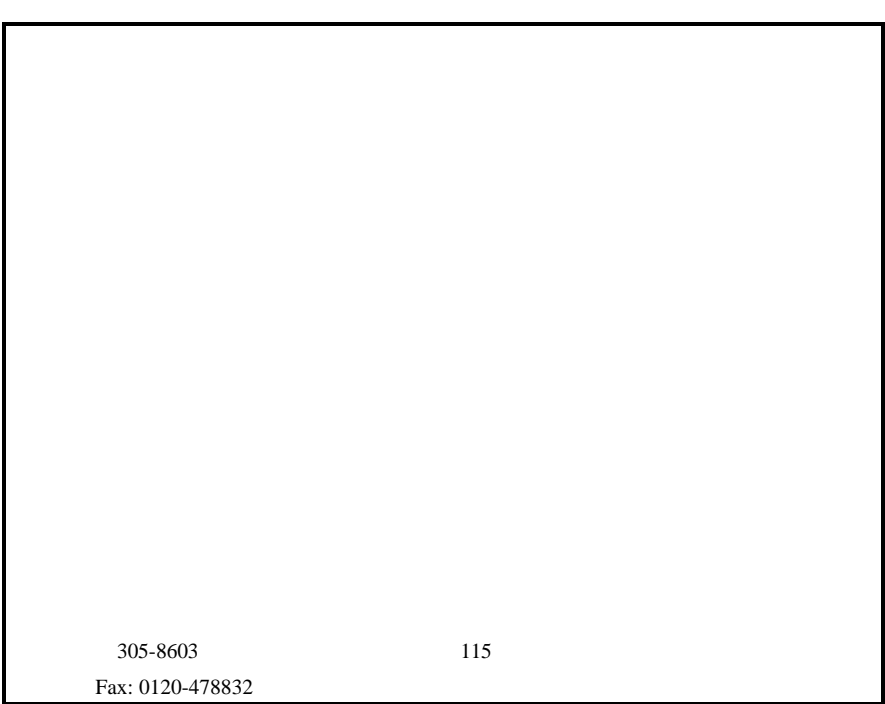

Pentium® II Pentium III

Copyright © Intel Corporation 1998, 1999

 $*$ 

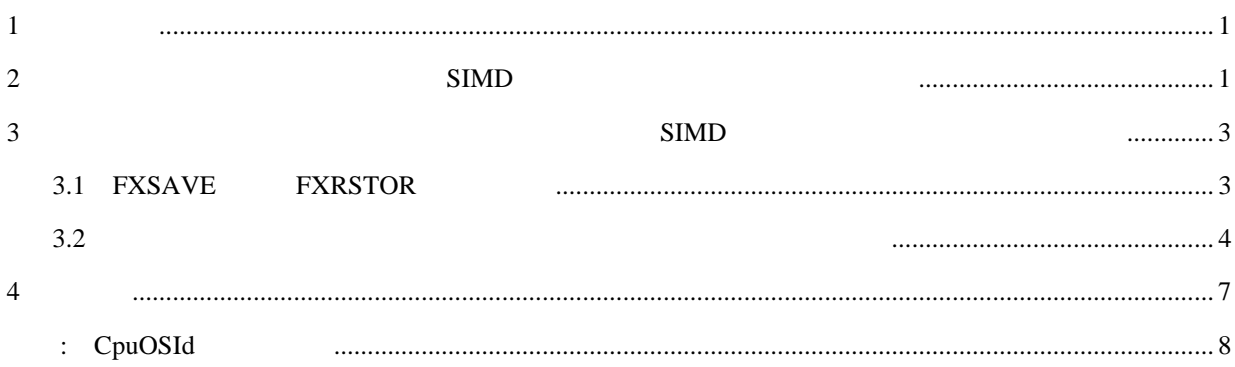

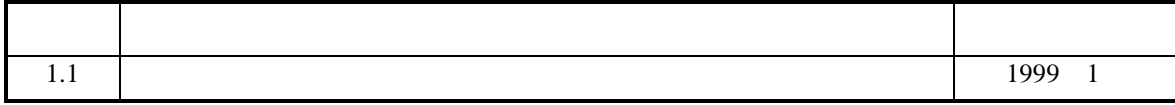

1. *CPUID* AP-485 241618J-012

 $1$  $SIMD$  $SIMD$  $SIMD$ ・システムに問い合わせた後、必要に応じて、そのシステム用の適切なアルゴリズムまたは DLL  $\overline{a}$ 1. The CPUID contract of the CPUID and  $\mathcal{C}$ 2. SIMD  $3.$  SIMD  $4.$  $($  $C++$ 2 Z SIMD  $SIMD$  $SIMD$ SIMD CPUID  $($  EDX  $)$  $25 \quad 1$  SIMD  $\rm EDX$ 

Mov eax, 1  $\cdot$  ; request the processor feature flags from CPUID CPUID ; CPUID loads the feature flags into edx Test edx, 02000000h ; test bit 25 for Streaming SIMD Extensions existence ; if 1, Streaming SIMD Extensions is supported  $C++$ (try/except ) CPUID CPUID (Windows\* 95, 98, NT STATUS\_ILLEGAL\_INSTRUCTION ) except CPUID 能であれば、このコードは、CPUID のメーカ識別文字列をチェックして"GenuineIntel(インテル純 )" The contract of the CPUID contract  $\mathbb{C}$  event  $\mathbb{C}$  $AP-485$ 

の有無を判定する。 インテル・プロセッサの識別と CPUID 命令 (インテル・アプリケーション・ノ

AP-485, 241618J-012) CPUID

99/06/21 1

```
bool StreamingSIMDExtensionsHWSupport() {
   bool HWSupport = false;
   char brand[12];
  unsigned *str = (unsigned * ) branch // Does the processor have CPUID, and is it "GenuineIntel"?
   _{\text{try}} {
      _asm{
         mov eax, 0 //First, check to make sure this is an Intel processor
         cpuid //by getting the processor information string with CPUID
         mov str, ebx // ebx contains "Genu"
         mov str+4, edx // edx contains "ineI"
         mov str+8, ecx // ecx contains "ntel" -- "GenuineIntel"
      }
    }
   __except(EXCEPTION_EXECUTE_HANDLER) {
      if (_exception_code() == STATUS_ILLEGAL_INSTRUCTION) {
          cout << endl << "****CPUID is not enabled****" << endl;
          return (false);
      }
      return (false); // If we get here, an unexpected exception occurred.
   }
   // Now make sure the processor is "GenuineIntel".
   if (!strncmp(brand, "GenuineIntel", 12)) {
      cout << endl << "****This is not an Intel processor!****" << endl;
      return (false);
    }
   // And finally, check the CPUID for Streaming SIMD Extensions support.
  \_asm\{mov eax, 1 // Put a "1" in eax to tell CPUID to get the feature bits
      cpuid // Perform CPUID (puts processor feature info into EDX)
      test edx, 02000000h // Test bit 25, for Streaming SIMD Extensions existence.
      Jz NotFound // If not set, jump over the next instruction (No Streaming SIMD
      Mov [HWSupport],1 // Extensions). Set return value to 1 to indicate,
                             // that the processor does support Streaming SIMD Extensions.
   NotFound:
    }
   return (HWSupport);
}
```
1: CPUID SIMD

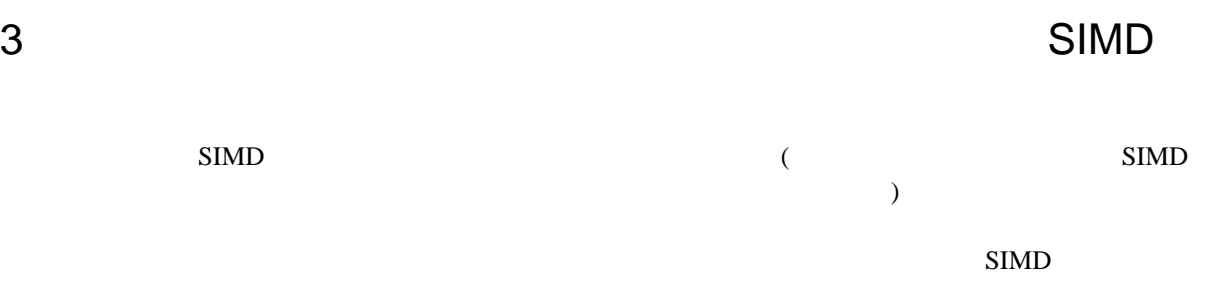

#### 3.1 FXSAVE FXRSTOR

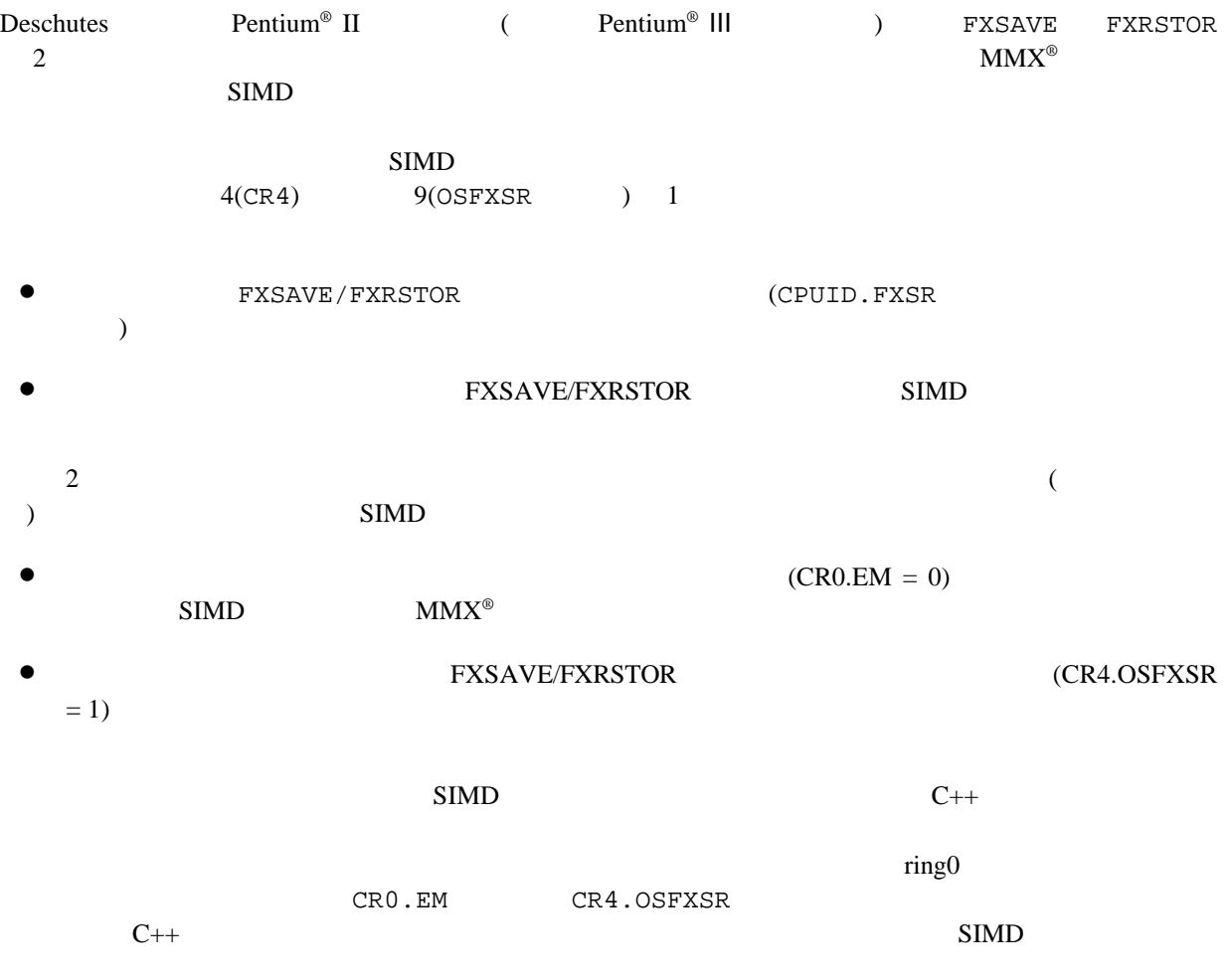

```
bool StreamingSIMDExtensionOSSupport()
{
   _{\text{try}} {
       _asm xorps xmm0, xmm0 //Execute an instruction using Streaming
                                   //SIMD Extensions to see if support exists.
    }
    //
    // Catch any exception. If an Invalid Opcode exception (ILLEGAL_INSTRUCTION)
    // occurs, and you have already checked the XMM bit in CPUID, Streaming SIMD
    // Extensions are not supported by the OS.
    //
    __except(EXCEPTION_EXECUTE_HANDLER) {
     if (_exception_code() == STATUS_ILLEGAL_INSTRUCTION) {
         return (false);
      }
      // If we get here, an unknown exception occurred; investigation needed.
      return (false);
    }
    return (true);
}
```

```
2: OS SIMD
```
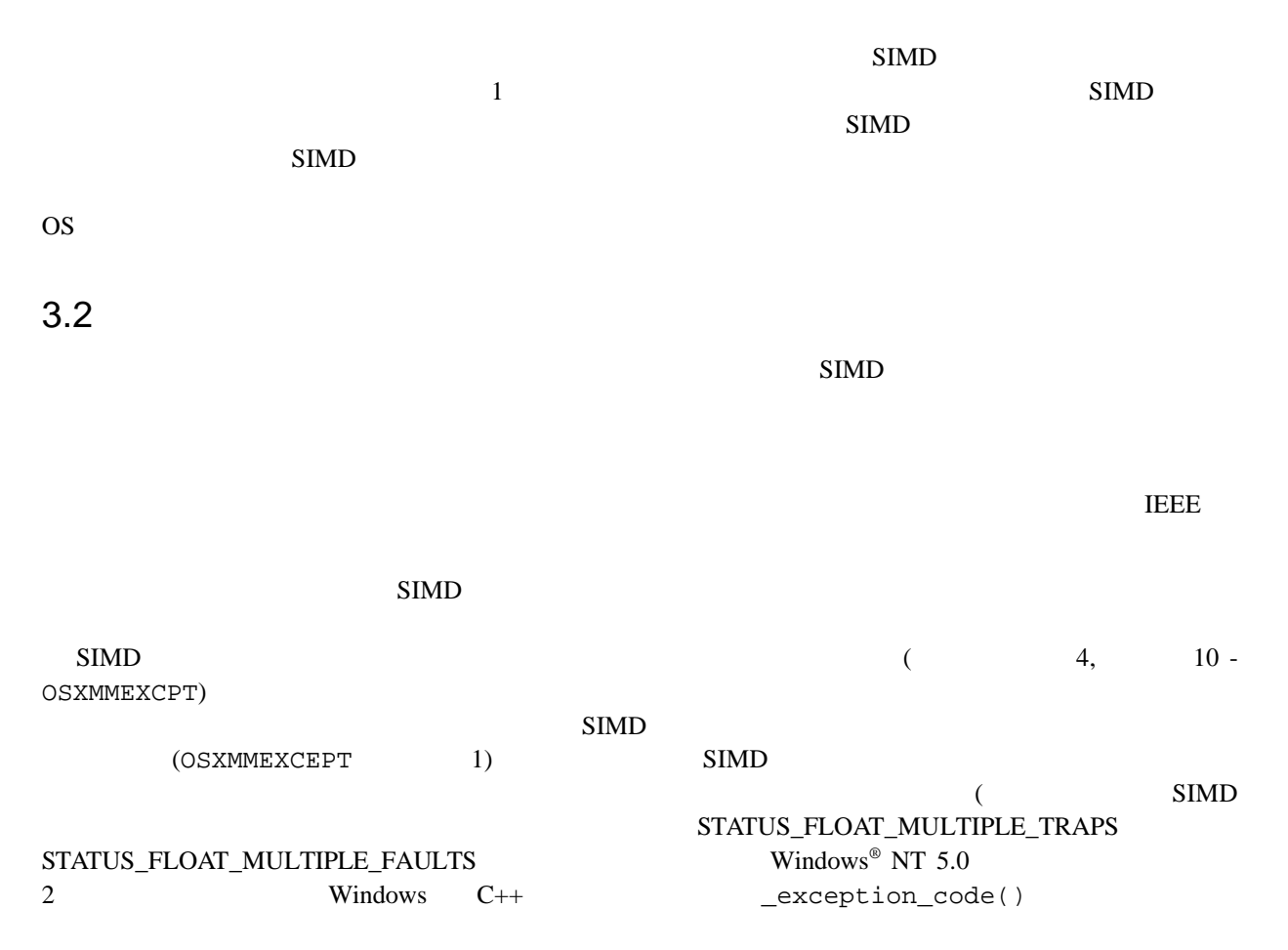

 $\overline{\phantom{a}}$ 

 $Windows^{\circledR}$  NT 5.0  $2$ 

 $SIMD$  $\sim$  2

 $SIMD$ 

 $SIMD$ 

Windows® **Exception\_info()** except

Microsoft Developer's Studio

```
bool StreamingSIMDExtensionOSException()
{
   bool StreamingSIMDExtensionOSExcept = true;
   unsigned long csr;
   float x[4] = \{1.0f, 2.0f, 3.0f, 4.0f\};
     __try
    {
        _asm{
            stmxcsr [csr] //Get the MXCSR (Streaming SIMD Extensions control register)
            and [csr], 0FFFFFDFFh // Set the divide-by-zero mask bit (bit 9) to 0 to
           ldmxcsr [csr] // unmask this exception, then reload the MXCSR.
            Xorps xmm0, xmm0 //Fill the denominator register with 0's
            movups xmm1,[x] //Do a divide by zero using Streaming SIMD Extensions
            divps xmm1, xmm0 // packed divide. The interrupt handler should be invoked.
         }
     }
     //
    // Catch any exception that occurs. The exception handler here needs to take different
     // actions depending on the OS. If you have determined that your processor and OS
     // indeed support Streaming SIMD Extensions, an ILLEGAL_INSTRUCTION exception
     // indicates that unmasked SIMD floating-point exceptions are not supported.
     //
     __except(EXCEPTION_EXECUTE_HANDLER) {
       unsigned long code = \_exception\_code();
        if (code == STATUS_ILLEGAL_INSTRUCTION) {
            cout << endl << "****OS did not handle the exception!****" << endl;
            StreamingSIMDExtensionOSExcept = false;
        }
        else {
          cout << endl << "****OS handled the exception.****" << endl;
           StreamingSIMDExtensionOSExcept = true;
           // But you would need to have special handling code here to decipher what
           // exception really occurred and why!
        }
     }
    return (StreamingSIMDExtensionOSExcept);
}
```
 $3:$  SIMD

# $\overline{4}$  $SIMD$  $\overline{a}$ 1) CPUID CPUID やくさん 2) CPUID SIMD  $3)$  SIMD

 $(4)$  SIMD  $($ 

 $SIMD$ 

### : CpuOSId

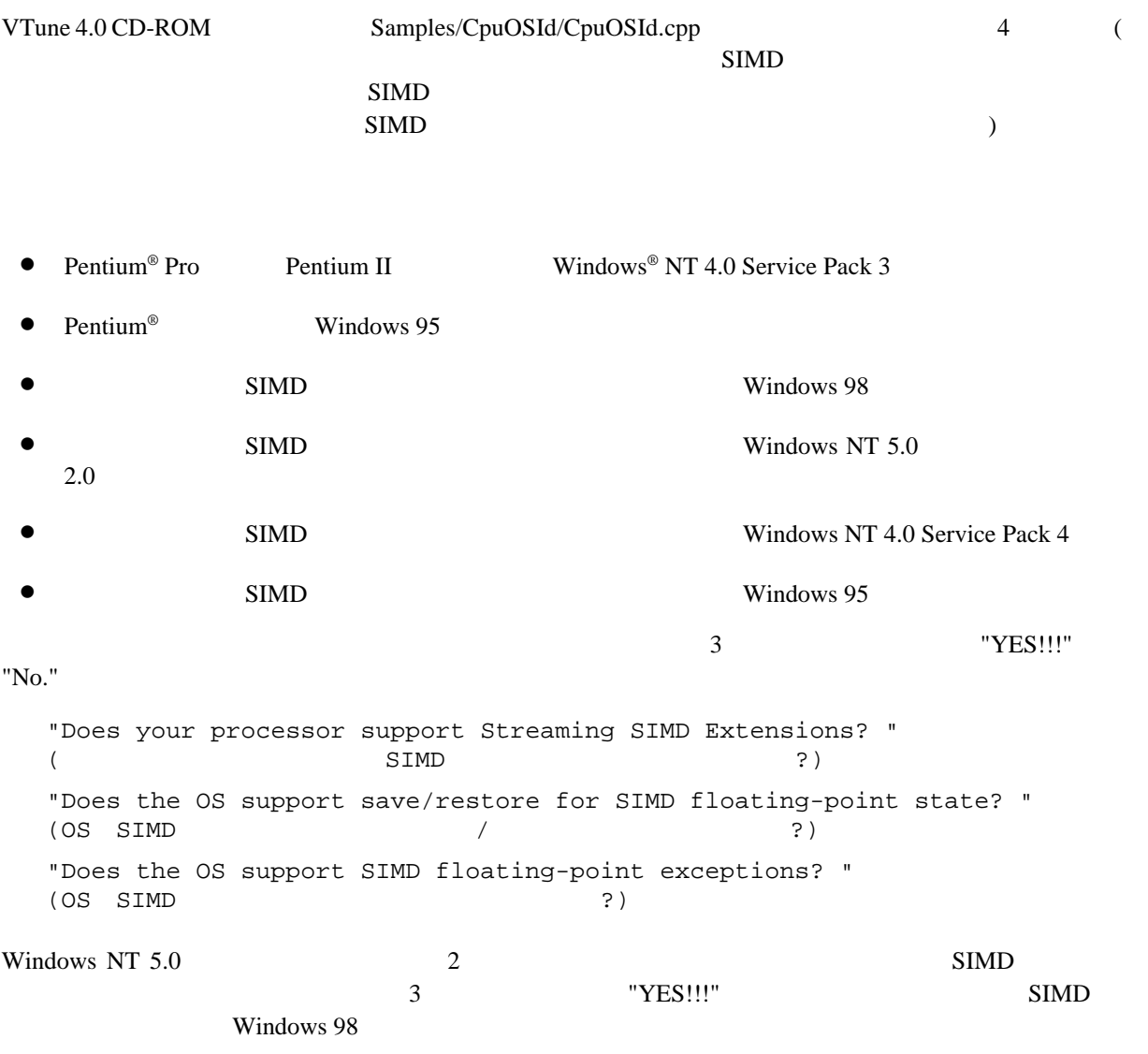